# WG Projects Data Tools & **Technologies**

Jaume Piera

ICM-CSIC, Spain

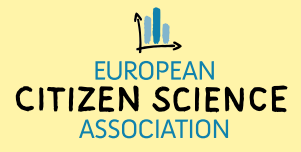

# Summary

- International meetings (Interoperability)
	- **Projects** metadata
	- **Observations** metadata
	- Future collaborations
- Project development (example)
	- Biodiversity portal(natusfera.gbif.es)
- Next actions. "Interoperabilty exercise"

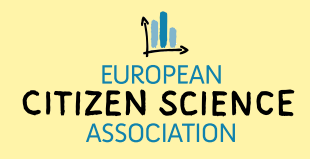

## International meetings

### **Interoperability**

- **Projects**: How to share projects information
- **Observations**: How to share observations information

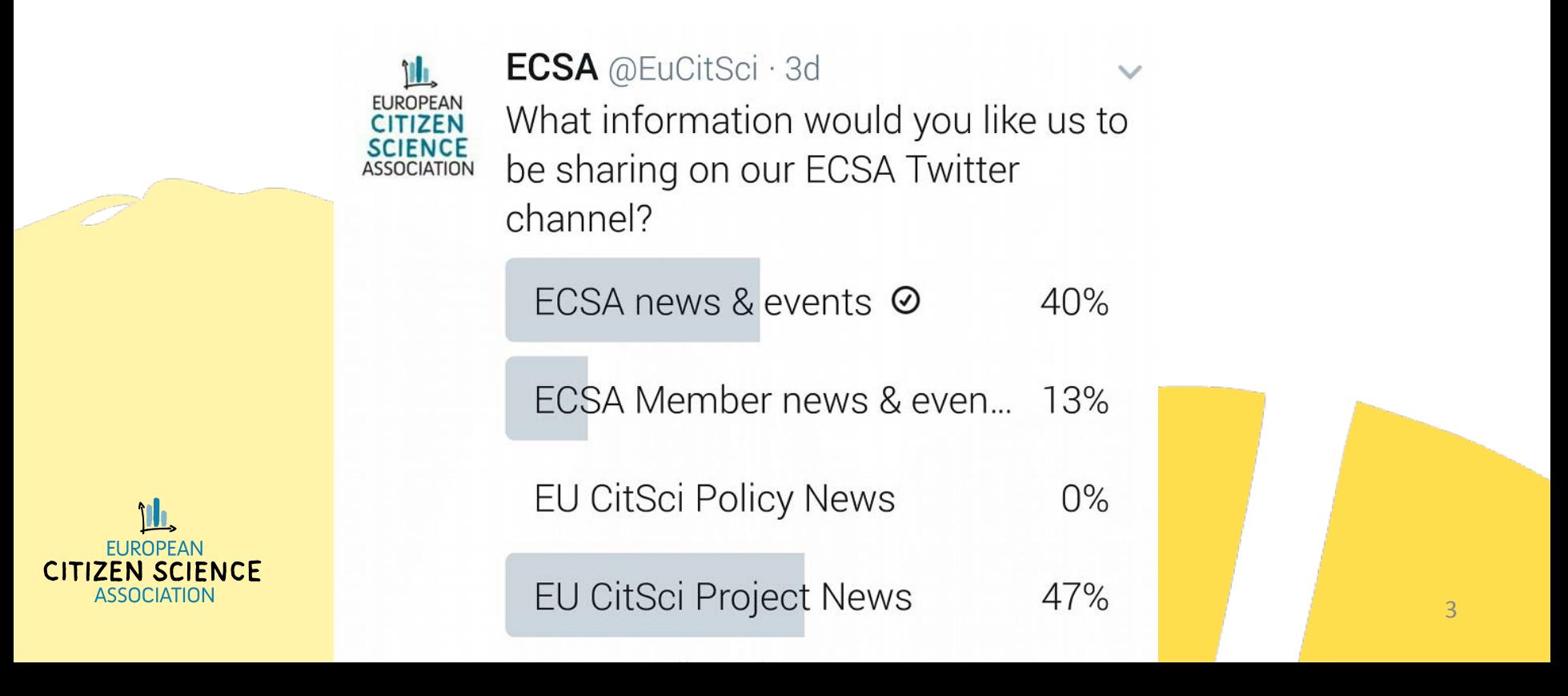

### Project development (example) natusfera.gbif.es

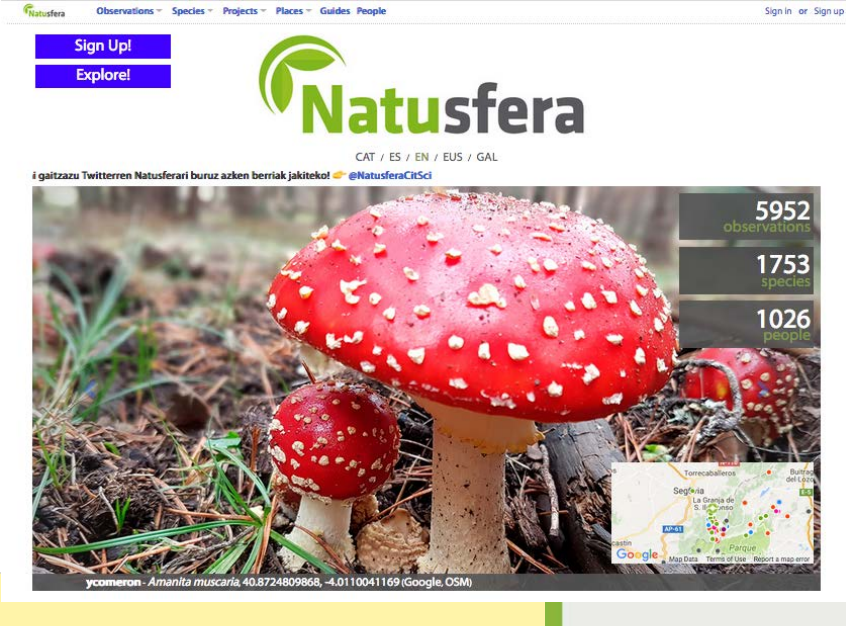

• Natusfera is a portal whose main goals are:

- to provide observations for biodiversity monitoring
- to facilitate the development of projects at different scales (global, local, personal, etc.) and integrating them into a network of global observations (GBIF)

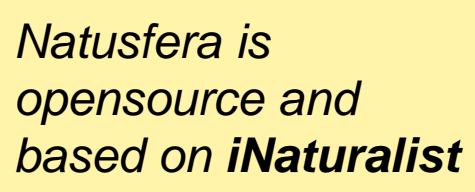

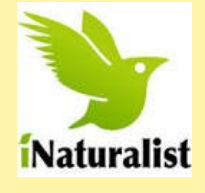

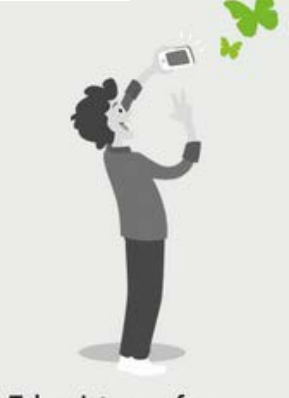

Take pictures of your observations

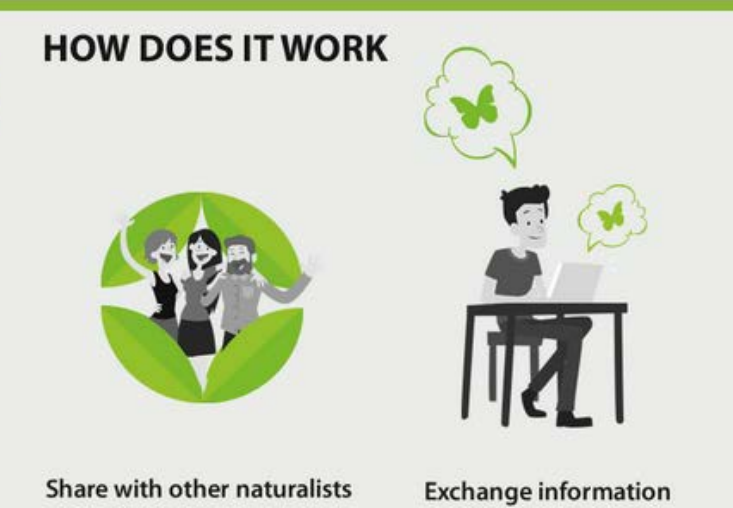

### Natusfera services

- Opens services for (ECSA) **users**
	- Services for creating **your own projects**
	- Very simple:
		- Define de working area
		- Set up parameters (Project tittle, type, ….)
		- Start adding (and sharing) observations !

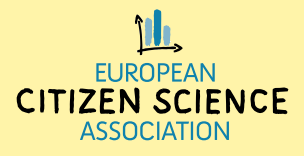

### Natusfera. Projects example (I)

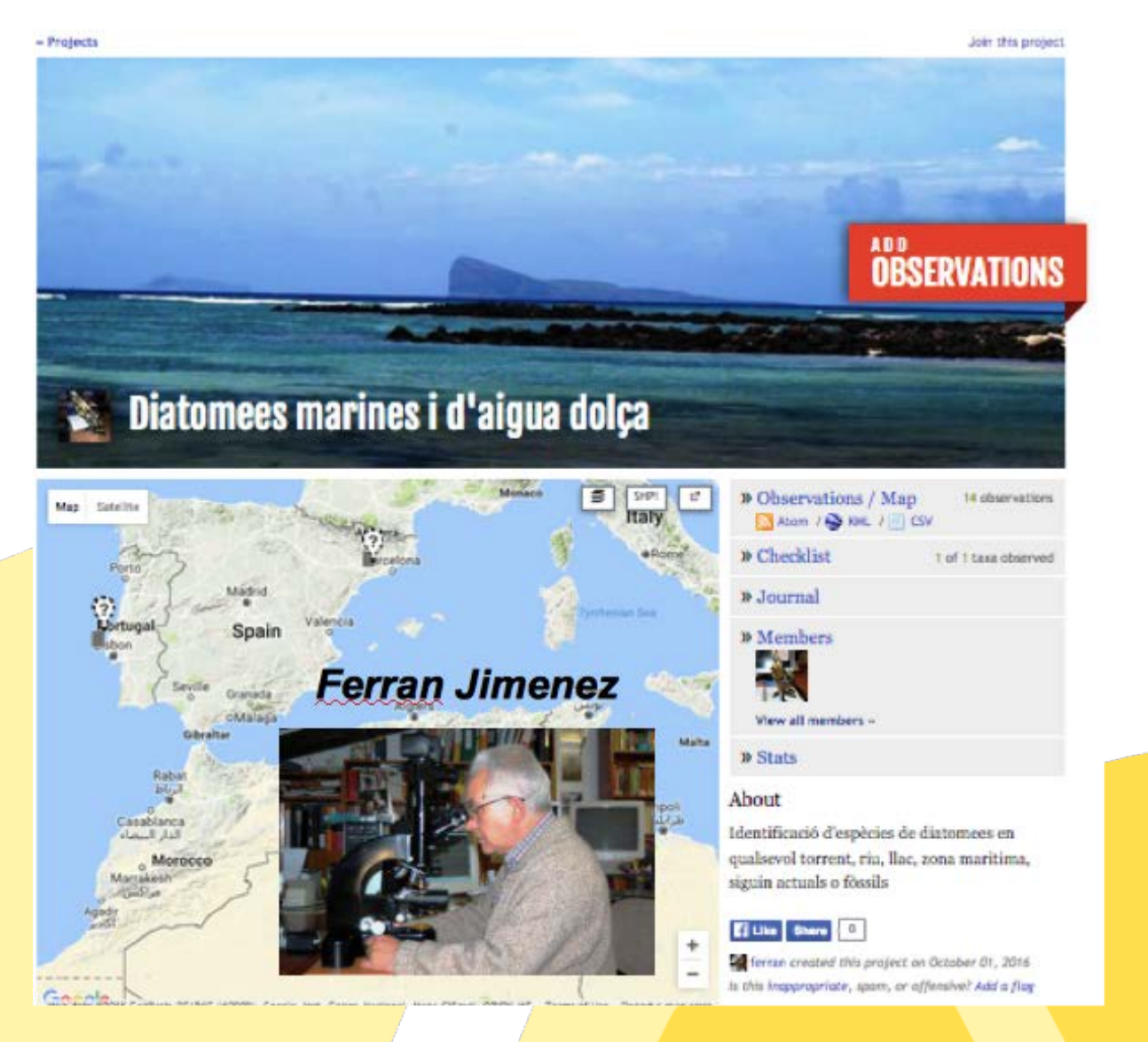

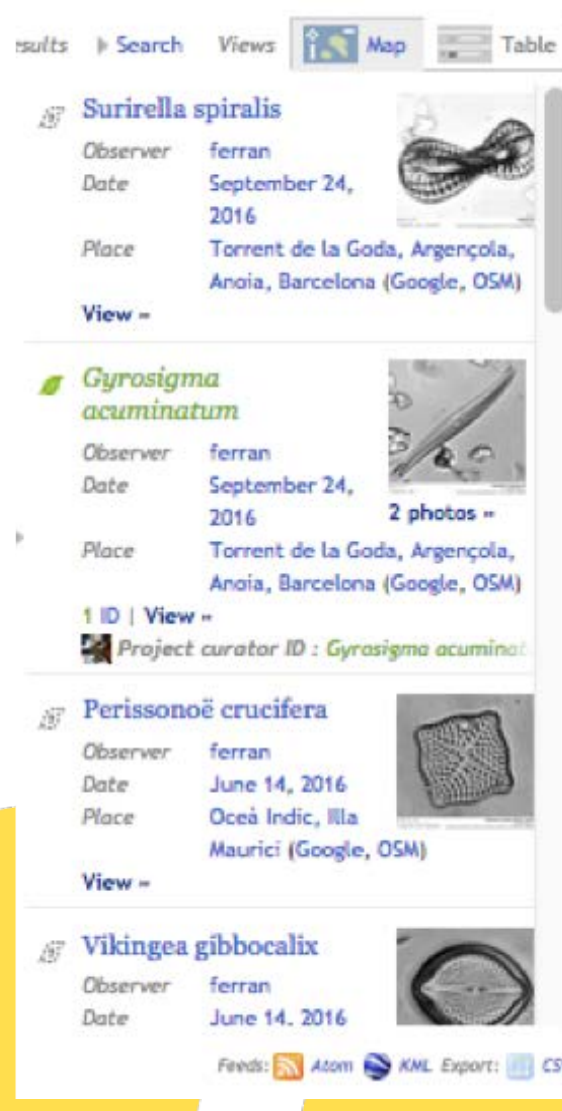

### Natusfera. Projects example (II)

#### « Projects

### Biodiversitat marina de les platges de Barcelona

**SALT AT MER** POBLENOL SANT MA Satellite Mao Torre Agbar les Glories + Catalanes in. L'Auditori 4 EL POBLENOU Platja de la Nova Icària **Anel**·lides  $8 - 10$ Parc de la Ciutadella Port Olimpic \* Parc Zoologic de Barcelona RTER o LA BARCELONET ÷ Join this project

Add observations to this project

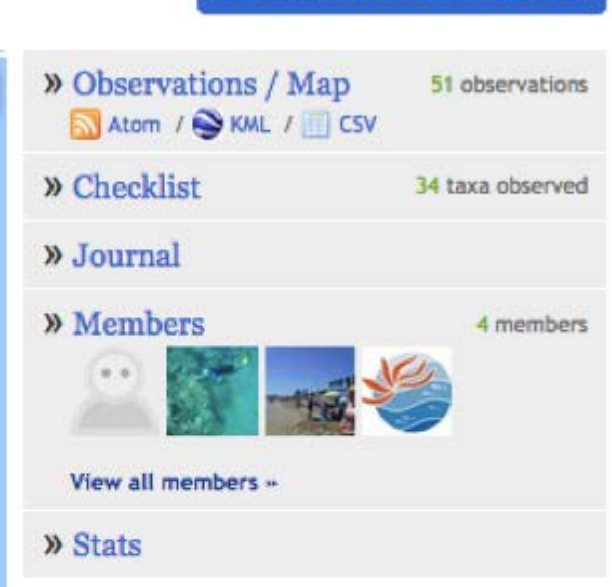

#### About

La finalitat del projecte és poder compartir amb la resta d'usuaris les observacions de biodiversitat marina de les platges de la capital, per tal de donar a conèixer la seva riquesa i sensibilitzar sobre la necessitat de preservar la presència d'una gran varietat d'espècies.

## WG Meeting. Next future actions

Focus on Project interoperability

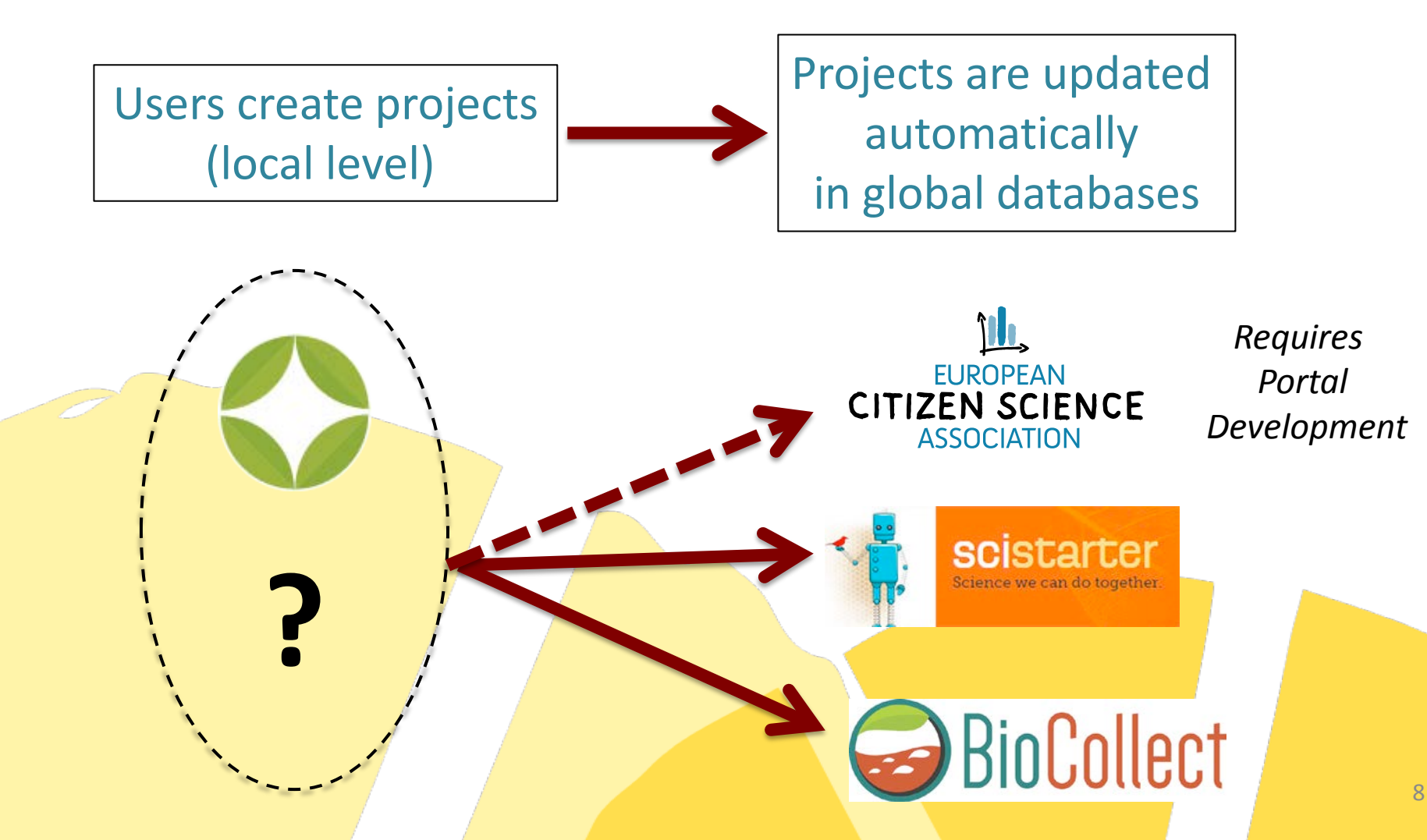

### Project interoperability. Next steps (I)

- Announcement of this decision to the rest of ECSA WG participants
	- Create a list of existing platforms that will contribute in this "interoperability exercise"
	- Create the list of organizations may help
- Define project metadata core and optional fields
	- Shareable document with project metadata field description
- *Results by the end of February*

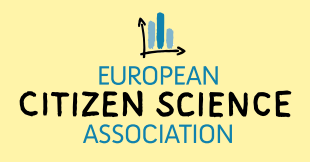

### Project interoperability. Next steps (II)

- Shareable document with project metadata field description. Revision process
	- COST meeting (6th of March)
	- Teleconference WG participants
	- OGC meeting (22nd of March)
- Final reference document to be used for portals development (*end of April*)
	- Natusfera (+ other portals) will start adapting their project metadata and API
	- The reference document (and on-going results) will be presented in the CSA conference

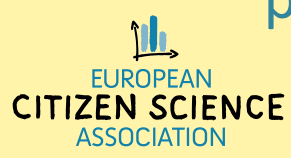

### Project interoperability. Next steps (III)

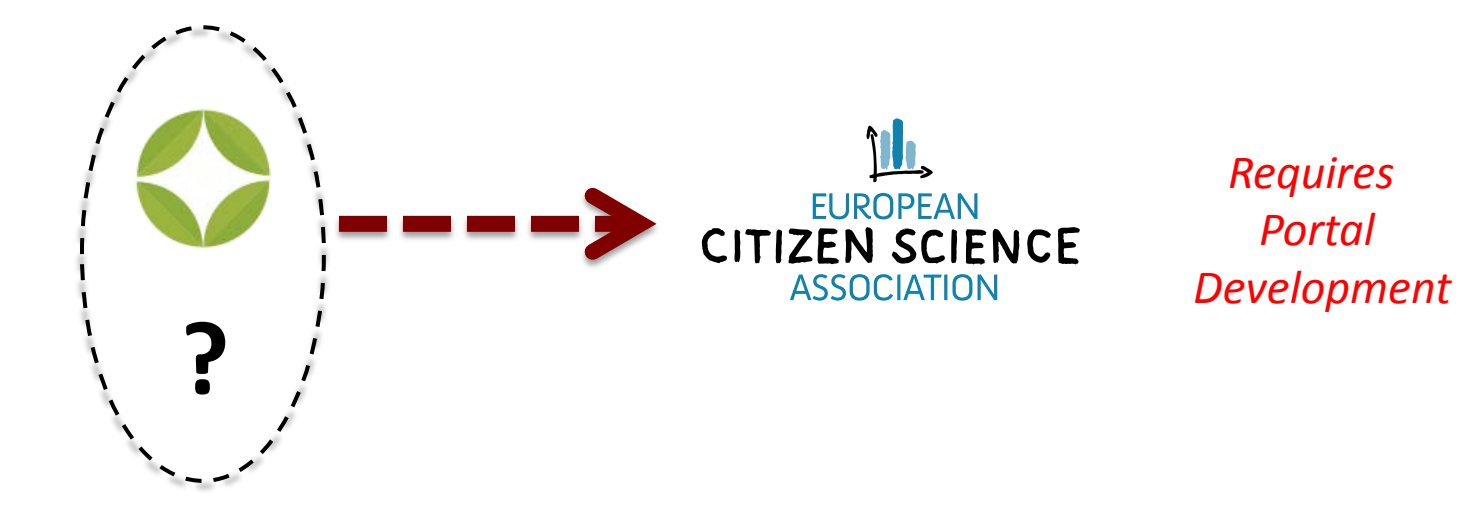

- **ECSA portal development** 
	- First proposal (SPOTERON). End of February
	- March. Revision process
	- April. Implementation (tbd)

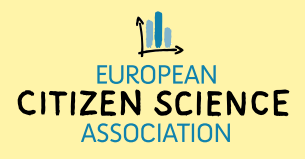